# PENENTUAN PRIORITAS WILAYAH UNTUK PEMBANGUNAN STASIUN PENGISIAN BAHAN BAKAR UNTUK NELAYAN MENGGUNAKAN METODE *PROMETHEE II*

# M Imran Junaedi<sup>1</sup>, Rosmaliati<sup>2</sup>, Abdul Natsir<sup>3</sup>

<sup>1</sup>Jurusan Teknik Elektro Fakultas Teknik Universitas Mataram, Jl. Majapahit No. 62. Mataram 83115. Indonesia. Coresponding Author: rosmaliati@unram.ac.id

*Abstrak* -- SPBUN merupakan stasiun pengisian bahan bakar untuk nelayan yang bertujuan untuk mendistribusikan bahan bakar minyak berjeni gasoline dan solar yang khusus untuk para nelayan ikan tangkap. Penelitian ini bertujuan untuk membantu menentukan wilayah prioritas yang menjadi tempat pembangunan SPBUN. Data diproleh dengan melakukan survei pemakaian energi bahan bakar minyak di masing-masing wilayah kecamatan dan mendapatkan data dari Badan Pusat Statistik. Kriteria yang digunakan yaitu pemakaian gasoline (K1), pemakaian solar (K2), Kepadatan Penduduk (K3), Jumlah Nelayan (K4), % jumalah tanah longsor (K5), % pertumbuhan penduduk (K6) dan alternatif wilayah kecamatan yaitu Sekotong (D1), Lembar (D2), Gerung (D3), Labuapi (D4), Batulayar (D5), Ampenan (D6), Sekarbela (D7), Pemenang (D8), Tanjung (D9), Gangga (D10), Kayangan (D11), Bayan (D12), Sambelia (D13), Pringgabaya (D14), Labuhan Haji (D15), Sakra Timur (D16), Keruak (D17), Jerowaru (D18), Praya Timur (D19), Pujut (D20), dan Praya Barat (D21). Hasil analisa menyebutkan bahwa *PROMETHEE II* dapat diterapkan dalam memilih prioritas wilayah dengan wilayah prioritas pertama yaitu kecamatan Pujut (D20) (net flow = 9,00) dan prioritas kedua yaitu kecamatan Batulayar (D5) (net flow = 7,67)

#### Kata kunci : SPBUN, Kecamatan, Promethee

*Abstract -- SPBUN is a refueling station for fishermen which aims to distribute gasoline and diesel fuel specifically for fishing fishermen. This study aims to help determine priority areas where SPBUNs will be built. The data was obtained by conducting a survey on the use of fuel oil in each sub-district and obtaining data from the Central Bureau of Statistics. The criteria used are the use of gasoline (K1), the use of diesel fuel (K2), population density (K3), the number of fishermen (K4), % of the number of landslides (K5), % of population growth (K6) and an alternative district area, namely Sekotong (D1 ), Sheet (D2), Gerung (D3), Labuapi (D4), Batulayar (D5), Ampenan (D6), Sekarbela (D7), Winner (D8), Tanjung (D9), Gangga (D10), Kayangan (D11 ), Bayan (D12), Sambelia (D13), Pringgabaya (D14), Labuhan Haji (D15), Sakra Timur (D16), Keruak (D17), Jerowaru (D18), Praya Timur (D19), Pujut (D20), and Praya Barat (D21). The results of the analysis state that PROMETHEE II can be applied in selecting priority areas with the first priority area, namely Pujut sub-district (D20) (net flow = 9.00) and the second priority, namely Batulayar sub-district (D5) (net flow = 7.67)*

*Keywords: SPBUN, Sub-district, Promethee*

## **I. Pendahuluan**

Kebutuhan energi BBM (bahan bakar minayak) yang terus meningkat tidak hanya dipengaruhi oleh banyaknya penduduk tetapi juga faktor aktifitas ekonomi penduduk yang terus meningkat untuk memenuhi kebutuhan hidupnya. Semakin tinggi aktivitas ekonomi maka akan semakin besar kebutuhan akan energi BBM. Tersediannya energi BBM yang memadai dan tepat sasaran akan memacu perkembangan pembangunan daerah seperti sektor industri, bisnis, transportasi, pelayanan publik dan terutama disektor pertanian dan perikanan. Secara langsung maupun tidak langsung, hal itu akan mempengaruhi pertumbuhan ekonomi dan kesejahteraan masyarakat. Sejalan dengan peningkatan kebutuhan BBM pada suatu wilayah maka dibutuhkan perencanaan untuk memenuhi kebutuhan energi BBM di waktu mendatang.

Sektor perikanan merupakan sektor penting dalam pembangunan ekonomi, penyediaan BBM untuk sektor perikanan belum mempunyai alokasi khusus, namun kebutuhan energi BBM didapatkan dari SPBU yang merupakan alokasi BBM untuk sektor transportasi, sedangkan minyak tanah diperoleh dari agen-agen minyak tanah untuk sektor rumah tangga. Hal ini menyebabkan berkurangnya pasokan BBM untuk sektor lainnya. Untuk menghindari kelangkaan penyediaan BBM di sektor lain perlu dilakukan analisis mengenai kebutuhan alokasi BBM khusus untuk nelayan, dengan menentukan beberapa wilayah yang menjadi tempat prioritas untuk pembangunan SPBUN (stasiun pengisian bahan bakar khusus untuk nelayan). Metode yang digunakan yaitu *Prefrence Rangking Organization Method for Enrichment Evaluation (PROMETHEE II).* Banyak kelebihan yang dimiliki metode tersebut. Hal ini dibuktikan dengan penelitian yang dilakukan [3] tentang menentukan situs travel. Hasil penelitian menunjukkan bahwa metode tersebut mampu menentukan pemilihan situs travel yang tepat berdasarkan beberapa kriteria yang diinginkan konsumen, Berdasarkan hal tersebut peneliti berharap

hasil dari penelitian dapat memberikan rekomendasi berupa informasi kepada masyarakat atau pemerintah terhadap lokasi pembangunan SPBUN yang tepat berdasarkan kriteria-kriteria dan alternatif yang telah disepakati.

#### **II. Landasan Teori**

# *Promethee II*

*The Preference Ranking Organization METHod for Enrichment of Evaluations* II merupakan salah satu dari metode *Multi Criteria Decision Making* (MCDM) yang menyelesaikan masalah yang berhubungan dengan multikriteria, Perbedaan dengan *PROMETHEE* adalah pada Metode *PROMETHEE*  memberikan potongan parsial dari alternatif keputusan, sedangkan Metode *PROMETHEE* II dapat memperoleh rangking keseluruhan dari alternatifnya. Langkah-langkah Perhitungan

1. Menghitung Nilai Preferensi Persamaan:

$$
H(d) = \begin{array}{c} 0 \text{ } j \text{ } i \text{ } k \text{ } a \text{ } d = 0 \\ 0 \text{ } j \text{ } k \text{ } a \text{ } d \text{ } \leq 0 \\ 0 \text{ } j \text{ } k \text{ } a \text{ } d \text{ } \geq 0 \end{array}
$$

Keterangan:

- H(d) : fungsi selisih kriteria antar alternatif
- d : selisih nilai kriteria  $\{d = f(a) f(b)\}\$

2. Menghitung Indeks Preferensi

Hasil perhitungan nilai preferensi kemudian akan di hitung kembali untyk mendapatkan indeks preferensi

Rumus yang digunakan yaitu :

$$
\varphi(a,b) = \sum_{n-1} n \pi \rho i(a,b) : \forall a, b \in A
$$

- 3. Menghitung *Promethee* I
	- a. Menghitung *Leaving flow* Rumus :

$$
\Phi^+(a) = \frac{1}{n-1} \sum_{n=k} \varphi(a, x)
$$

b. Menghitung *Entering Flow*

$$
\Phi^{-}(a) = \frac{1}{n-1} \sum_{n=k} \varphi(a, x)
$$

4. Menghitung *Promethee* II

Pada *Promethee* II yang merupakan perhitungan akhir dalam metode Promethee didapat dengan menghitung *Net flow* dengan rumus :

 $\Phi(a) = \Phi^+(a) - \Phi^-(a)$ 

#### **III. Metode Penelitian**

Penelitian ini dilakukan disetiap Kecamatan yang berbatasan langsung dengan pesisir pantai di Pulau Lombok. Metode yang digunakan pada penelitian ini adalah *Preference Ranking Organization Methods for Enrichment Evaluation* (*PROMETHEE* II). Data diperoleh dengan cara survei beberapa nelayan di setiap kecamatan dan memperoleh data skunder dari data publikasi Badan Pusat Statistik. Adapun krieria yang digunakan seperti: pemakaian gasoline (K1), pemakaian solar (K2), Kepadatan Penduduk (K3), Jumlah Nelayan (K4), % jumalah tanah longsor (K5), % pertumbuhan penduduk (K6) dan alternatif wilayah kecamatan yaitu Kecamatan Sekotong (D1), Lembar (D2), Gerung (D3), Labuapi (D4), Batulayar (D5), Ampenan (D6), Sekarbela (D7), Pemenang (D8), Tanjung (D9), Gangga (D10), Kayangan (D11), Bayan (D12), Sambelia (D13), Pringgabaya (D14), Labuhan Haji (D15), Sakra Timur (D16), Keruak (D17), Jerowaru (D18), Praya Timur (D19), Pujut (D20), dan Praya Barat (D21).

#### **IV. Analisis dan Pembahasan**

A. Penentuan Alternatif

Pada penentuan alternatif wilayah, menggunakan 21 kecamatan seperti yang ditunjukkan pada tabel berikut:

| тарег г. Анентанг wilayan |              |                 |  |  |  |  |  |  |  |  |  |
|---------------------------|--------------|-----------------|--|--|--|--|--|--|--|--|--|
| No.                       | Kecamatan    | Kode Wilayah    |  |  |  |  |  |  |  |  |  |
| 1                         | Sekotong     | D1              |  |  |  |  |  |  |  |  |  |
| $\overline{\mathbf{c}}$   | Lembar       | D2              |  |  |  |  |  |  |  |  |  |
| 3                         | Gerung       | D <sub>3</sub>  |  |  |  |  |  |  |  |  |  |
| $\overline{4}$            | Labuapi      | D <sub>4</sub>  |  |  |  |  |  |  |  |  |  |
| 5                         | Batulayar    | D <sub>5</sub>  |  |  |  |  |  |  |  |  |  |
| 6                         | Sekarbela    | D <sub>6</sub>  |  |  |  |  |  |  |  |  |  |
| 7                         | Ampenan      | D7              |  |  |  |  |  |  |  |  |  |
| 8                         | Pemenang     | D <sub>8</sub>  |  |  |  |  |  |  |  |  |  |
| 9                         | Tanjung      | D <sub>9</sub>  |  |  |  |  |  |  |  |  |  |
| 10                        | Gangga       | D10             |  |  |  |  |  |  |  |  |  |
| 11                        | Kayangan     | D11             |  |  |  |  |  |  |  |  |  |
| 12                        | Bayan        | D <sub>12</sub> |  |  |  |  |  |  |  |  |  |
| 13                        | Sambelia     | D13             |  |  |  |  |  |  |  |  |  |
| 14                        | Peringgabaya | D14             |  |  |  |  |  |  |  |  |  |
| 15                        | Labuhan Haji | D15             |  |  |  |  |  |  |  |  |  |
| 16                        | Sakra Timur  | D <sub>16</sub> |  |  |  |  |  |  |  |  |  |
| 17                        | Keruak       | D17             |  |  |  |  |  |  |  |  |  |
| 18                        | Jerowaru     | D18             |  |  |  |  |  |  |  |  |  |
| 19                        | Praya Timur  | D19             |  |  |  |  |  |  |  |  |  |
| 20                        | Pujut        | D <sub>20</sub> |  |  |  |  |  |  |  |  |  |
| 21                        | Praya Barat  | D21             |  |  |  |  |  |  |  |  |  |

Tabel 1. Alternatif Wilayah

B. Penentuan Kriteria

Kriteria yang digunakan pada penentuan prioritas wilayah seperti yang ditunjukkan pada tabel berikut:

Tabel 2. Kriteria Penentuan Lokasi

| No.                           | Kriteria               | Kode Kriteria |
|-------------------------------|------------------------|---------------|
|                               | Pemakaian gasoline     | K 1           |
| $\mathfrak{D}_{\mathfrak{p}}$ | Pemakaian solar        | K2            |
| 3                             | Kepadatan penduduk     | K3            |
|                               | Jumlah nelayan         | K4            |
|                               | % Jumlah tanah longsor | K5            |
|                               | % Pertumbuhan penduduk | K6            |

## *C.* Penerapan metode *Promethee II*

Berikut ini data penelitian yang digunakan untuk melakukan perhitungan dengan metode *Promethee II* sebelumnya data telah direkapitulasi menggunakan software Microsoft excel. Berikut data penelitian yang akan diolah menggunakan *Promethee II*.

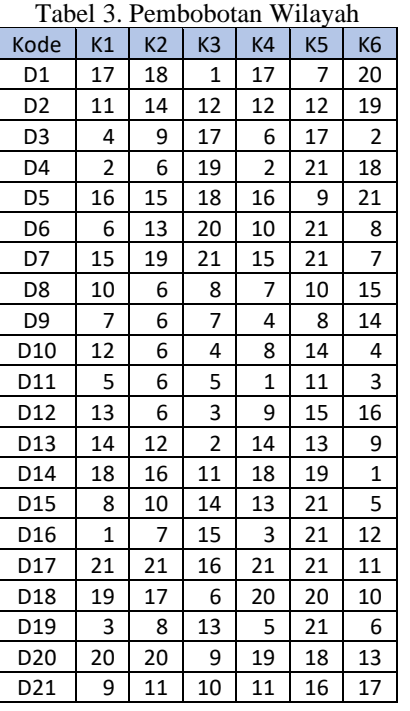

Stelah melakukan pembobotan untuk setiap alternatif wilayah pada setiap kriteria, lakukan perhitungan terhadap nilai prefrensi. Berikut ini Langkah penyelesaiannya.

Langkah 1 : Perhitungan Nilai Preferensi Nilai Kriteria Pemakaian Gasoline (K1) K1 (D1, D2) :  $d = K1(D1) - K1(D2)$  $d = 17 - 11$ 

$$
d = 6
$$
  

$$
d > 0
$$
 
$$
d
$$
 and 
$$
d
$$

K1 (D2, D1) : 
$$
d = K1(D2) - K1(D1)
$$
  
\t $d = 11 - 17$   
\t $d = -6$   
\t $d \le 0$  maka  $H|d| = 0$   
\tK1 (D1, D3) :  $d = K1(D1) - K1(D3)$   
\t $d = 17 - 4$   
\t $d = 13$   
\t $d > 0$  maka  $H|d| = 1$   
\tK1 (D3, D1) :  $d = K1(D3) - K1(D1)$   
\t $d = 4 - 17$   
\t $d = -13$   
\t $d \le 0$  maka  $H|d| = 0$ 

K1 (D1, D4) : 
$$
d = K1(D1) - K1(D4)
$$
  
\n $d = 17 - 2$   
\n $d = 15$   
\nK1 (D4, D1) :  $d = K1(D4) - K1(D1)$   
\n $d = 2 - 17$   
\n $d = -15$   
\nK1 (D1, D5) :  $d = K1(D1) - K1(D5)$   
\n $d = 17 - 16$   
\n $d = 1$   
\nK1 (D5, D1) :  $d = K1(D5) - K1(D5)$   
\n $d = 16 - 17$   
\n $d = -1$   
\n $d \le 0$  *make H|d| = 1*  
\n $d = 16 - 17$   
\n $d = -1$   
\n $d \le 0$  *make H|d| = 0*  
\nPerhitungan selanjutnya dilakukan dengan cara yang

sama, sampai K1 (D20, D21) dan K1 (D21, D20).

Nilai Kriteria Pemakaian Solar (K2) K2 (D1, D2) :  $d = K2(D1) - K2(D2)$  $d = 18 - 14$  $d = 4$  $d > 0$  maka  $H|d| = 1$ K2 (D2, D1) :  $d = K2(D2) - K2(D1)$  $d = 14 - 18$  $d = -4$  $d \leq 0$  maka  $H |d| = 0$ K2 (D1, D3) :  $d = K2(D1) - K2(D3)$  $d = 18 - 9$  $d = 9$  $d > 0$  maka  $H |d| = 1$ K2 (D3, D1) :  $d = K2(D3) - K2(D1)$  $d = 9 - 18$  $d = -9$  $d \leq 0$  maka  $H |d| = 0$ K2 (D1, D4) :  $d = K2(D1) - K2(D4)$  $d = 18 - 6$  $d = 12$  $d > 0$  maka  $H|d| = 1$ K2 (D4, D1) :  $d = K2(D4) - K2(D1)$  $d = 6 - 18$  $d = -12$  $d \leq 0$  maka  $H |d| = 0$ K2 (D1, D5) :  $d = K2(D1) - K2(D5)$  $d = 18 - 15$  $d = 3$  $d > 0$  maka  $H |d| = 1$ K2 (D5, D1) :  $d = K2(D5) - K2(D1)$  $d = 15 - 18$  $d = -3$  $d \leq 0$  maka  $H |d| = 0$ 

Perhitungan selanjutnya dilakukan dengan cara yang sama, sampai K2 (D20, D21) dan K2 (D21, D20).

Nilai kriteria kepadatan penduduk (K3)  
\nK3 (D1, D2) : 
$$
d = K3(D1) - K3(D2)
$$
  
\n $d = 1 - 12$   
\n $d \le 0$  maka  $H|d| = 0$   
\nK3 (D2, D1) :  $d = K3(D2) - K3(D1)$   
\n $d = 12 - 1$   
\n $d = 11$   
\nK3 (D1, D3) :  $d = K3(D1) - K3(D3)$   
\n $d = 1 - 17$   
\n $d = -16$   
\n $d \le 0$  maka  $H|d| = 0$   
\nK3 (D3, D1) :  $d = K3(D3) - K3(D1)$   
\n $d = 17 - 1$   
\n $d = 16$   
\nK3 (D1, D4) :  $d = K3(D3) - K3(D4)$   
\n $d = 1 - 19$   
\n $d = -18$   
\n $d \le 0$  make  $H|d| = 1$   
\nK3 (D4, D1) :  $d = K3(D1) - K3(D4)$   
\n $d = 1 - 19$   
\n $d = 18$   
\nK3 (D4, D1) :  $d = K3(D4) - K3(D1)$   
\n $d = 18$   
\n $d > 0$  make  $H|d| = 1$   
\n $d = 18$   
\nK3 (D1, D5) :  $d = K3(D1) - K3(D5)$   
\n $d = 1 - 18$   
\n $d = -17$   
\n $d \le 0$  make  $H|d| = 0$   
\nK3 (D5, D1) :  $d = K3(D5) - K3(D1)$   
\n $d = 18 - 1$   
\n $d = 17$   
\n $d > 0$  make  $H|d| = 1$   
\nD4 = 17  
\n $d > 0$  make  $H|d| = 1$ 

Perhitungan selanjutnya dilakukan dengan cara yang sama, sampai K3 (D20, D21) dan K3 (D21, D20).

Nilai kriteria jumlah nelayan (K4) K4 (D1, D2) :  $d = K4(D1) - K4(D2)$  $d = 17 - 12$  $d = 5$  $d > 0$  maka  $H |d| = 1$ K4 (D2, D1) :  $d = K4(D2) - K4(D1)$  $d = 12 - 17$  $d = -5$  $d \leq 0$  maka  $H |d| = 0$ K4 (D1, D3) :  $d = K4(D1) - K4(D3)$  $d = 17 - 6$  $d = 11$  $d > 0$  maka  $H|d| = 1$ K4 (D3, D1) :  $d = K4(D3) - K4(D1)$  $d = 6 - 17$  $d = -11$  $d \leq 0$  maka  $H |d| = 0$ K4 (D1, D4) :  $d = K4(D1) - K4(D4)$  $d = 17 - 2$ 

$$
d = 15
$$
  
\n
$$
d > 0 \text{ } maka \ H|d| = 1
$$
  
\nK4 (D4, D1) :  $d = K4(D4) - K4(D1)$   
\n $d = 2 - 17$   
\n $d = -15$   
\nK4 (D1, D5) :  $d = K4(D1) - K4(D5)$   
\n $d = 17 - 16$   
\n $d = 1$   
\nK4 (D5, D1) :  $d = K4(D5) - K4(D1)$   
\n $d = 16 - 17$   
\n $d = -1$   
\n $d \le 0 \text{ } maka \ H|d| = 0$   
\nPerhitungan selanjutnya dilakukan dengan cara yang

sama, sampai K4 (D20, D21) dan K4 (D21, D20),.

Nilai kriteria % jumlah tanah longsor (K5) K5 (D1, D2) :  $d = K5(D1) - K5(D2)$  $d = 7 - 12$  $d = -5$  $d \leq 0$  maka  $H |d| = 0$ K5 (D2, D1) :  $d = K5(D2) - K5(D1)$  $d = 12 - 7$  $d = 5$  $d > 0$  maka  $H|d| = 1$ K5 (D1, D3) :  $d = K5(D1) - K5(D3)$  $d = 7 - 17$  $d = -10$  $d \leq 0$  maka  $H |d| = 0$ K5 (D3, D1) :  $d = K5(D3) - K5(D1)$  $d = 17 - 7$  $d = 10$  $d > 0$  maka  $H|d| = 1$ K5 (D1, D4) :  $d = K5(D1) - K5(D4)$  $d = 7 - 21$  $t = -14$ 

$$
d = -14
$$
  
\n
$$
d \le 0 \text{ maka } H|d| = 0
$$
  
\nK5 (D4, D1) :  $d = K5(D4) - K5(D1)$   
\n $d = 21 - 7$   
\n $d = 14$   
\n $d > 0 \text{ maka } H|d| = 1$   
\nK5 (D1, D5) :  $d = K5(D1) - K5(D5)$   
\n $d = 7 - 9$   
\n $d = -2$   
\n $d \le 0 \text{ maka } H|d| = 0$   
\nK5 (D5, D1) :  $d = K5(D5) - K5(D1)$   
\n $d = 9 - 7$   
\n $d = 2$   
\n $d > 0 \text{ maka } H|d| = 1$   
\nPerhitungan selanjutnya dilakukan dengan cara yang

sama, sampai K5 (D20, D21) dan K5 (D21, D20).

Nilai kriteria % pertumbuhan penduduk (K6)  
\nK6 (D1, D2) : 
$$
d = K6(D1) - K6(D2)
$$
  
\n $d = 20 - 19$   
\n $d = 1$   
\nK6 (D2, D1) :  $d = K6(D2) - K6(D1)$   
\n $d = 19 - 20$   
\n $d = -1$   
\n $d \le 0$  *maka H*| $d$ | = 0  
\nK6 (D1, D3) :  $d = K6(D1) - K6(D3)$   
\n $d = 20 - 2$   
\n $d = 18$   
\n $d > 0$  *maka H*| $d$ | = 1  
\nK6 (D3, D1) :  $d = K6(D3) - K6(D1)$   
\n $d = 2 - 20$   
\n $d = -18$   
\nK6 (D1, D4) :  $d = K6(D1) - K6(D4)$   
\n $d = 20 - 18$   
\n $d \le 0$  *maka H*| $d$ | = 0  
\nK6 (D4, D1) :  $d = K6(D4) - K6(D4)$   
\n $d = 18 - 20$   
\n $d = -2$   
\n $d \le 0$  *maka H*| $d$ | = 0  
\nK6 (D4, D1) :  $d = K6(D4) - K6(D1)$   
\n $d = 18 - 20$   
\n $d = -2$   
\n $d \le 0$  *maka H*| $d$ | = 0  
\nK6 (D5, D1) :  $d = K6(D5) - K6(D5)$   
\n $d = 21 - 20$   
\n $d = 1$   
\n $d > 0$  *maka H*| $d$ | = 1  
\n $d > 0$  *maka H*| $d$ | = 1

Perhitungan selanjutnya dilakukan dengan cara yang sama, sampai K6 (D20, D21) dan K6 (D21, D20).

Langkah 2 : Perhitungan Nilai Indeks Preferensi - Nilai alternatif pasangan (D1, D2)  $(D1, D2) = \frac{K1 + K2 + K3 + K4 + K5 + K6}{6}$ 6  $(D1, D2) = \frac{1 + 1 + 0 + 1 + 0 + 1}{6}$ 6  $(D1, D2) = 0,67$ - Nilai alternatif pasangan (D2, D1)

(D2, D1) = 
$$
\frac{K1 + K2 + K3 + K4 + K5 + K6}{6}
$$
  
\n(D2, D1) = 
$$
\frac{0 + 0 + 1 + 0 + 1 + 0}{6}
$$
  
\n(D2, D1) = 0,33  
\nNilai alternatif pasangan (D1, D3)  
\n(D1, D3) = 
$$
\frac{K1 + K2 + K3 + K4 + K5 + K6}{6}
$$
  
\n(D1, D3) = 
$$
\frac{1 + 1 + 0 + 1 + 0 + 1}{6}
$$
  
\n(D3, D1) = 
$$
\frac{K1 + K2 + K3 + K4 + K5 + K6}{6}
$$
  
\n(D3, D1) = 
$$
\frac{0 + 0 + 1 + 0 + 1 + 0}{6}
$$
  
\n(D3, D1) = 0,33  
\nNilai alternatif pasangan (D1, D4)  
\n(D1, D4) = 
$$
\frac{K1 + K2 + K3 + K4 + K5 + K6}{6}
$$
  
\n(D1, D4) = 
$$
\frac{1 + 1 + 0 + 1 + 0 + 1}{6}
$$
  
\n(D1, D4) = 
$$
\frac{1 + 1 + 0 + 1 + 0 + 1}{6}
$$
  
\n(D4, D1) = 
$$
\frac{K1 + K2 + K3 + K4 + K5 + K6}{6}
$$
  
\n(D4, D1) = 
$$
\frac{0 + 0 + 1 + 0 + 1 + 0}{6}
$$
  
\n(D4, D1) = 
$$
\frac{0 + 0 + 1 + 0 + 1 + 0}{6}
$$
  
\n(D4, D1) = 0,33  
\nNilai alternatif pasangan (D1, D5)  
\n(D1, D5) = 
$$
\frac{K1 + K2 + K3 + K4 + K5 + K6}{6}
$$
  
\n(D1, D5) = 
$$
\frac{1 + 1 + 0 + 1 + 0 + 0}{6}
$$
  
\n(D3, D1) = 
$$
\frac{K1 + K2 + K3 + K4 + K5 + K6}{6}
$$
  
\n(D5, D1) = 
$$
\frac{K1 + K2 + K3 + K4 + K5 + K6}{6}
$$
  
\n(D5, D1) = 
$$
\frac{0 + 0 + 1 + 0 + 1 + 1}{6}
$$

Perhitungan selanjutnya dilakukan dengan cara yang sama, sampai K3 (D20, D21) dan K3 (D21, D20), untuk hasil perhitungan dapat dilihat pada tabel 4

Tabel 4. Hasil perhitungan nilai indeks prefrensi

|                 | D <sub>1</sub> | D2   | D <sub>3</sub> | D4   | D <sub>5</sub> | D <sub>6</sub> | D7   | D <sub>8</sub> | D <sub>9</sub> | D10  | D11  | D12  | D13  | D14  | D15  | D <sub>16</sub> | D17  | D <sub>18</sub> | D <sub>19</sub> | D20  | D21  |
|-----------------|----------------|------|----------------|------|----------------|----------------|------|----------------|----------------|------|------|------|------|------|------|-----------------|------|-----------------|-----------------|------|------|
| D <sub>1</sub>  |                | 0.67 | 0.67           | 0.67 | 0.50           | 0.67           | 0.50 | 0.67           | 0.67           | 0.67 | 0.67 | 0.67 | 0.67 | 0.33 | 0.67 | 0.67            | 0.17 | 0.33            | 0.67            | 0.17 | 0.67 |
| D2              | 0.33           |      | 0.67           | 0.67 | 0.17           | 0.67           | 0.17 | 1.00           | 1.00           | 0.67 | 1.00 | 0.67 | 0.50 | 0.33 | 0.50 | 0.67            | 0.17 | 0.33            | 0.67            | 0.33 | 0.83 |
| D <sub>3</sub>  | 0.33           | 0.33 |                | 0.50 | 0.17           | 0.00           | 0.00 | 0.50           | 0.67           | 0.50 | 0.67 | 0.50 | 0.33 | 0.33 | 0.17 | 0.67            | 0.17 | 0.17            | 0.67            | 0.17 | 0.33 |
| D <sub>4</sub>  | 0.33           | 0.33 | 0.50           |      | 0.33           | 0.17           | 0.17 | 0.50           | 0.50           | 0.50 | 0.67 | 0.50 | 0.50 | 0.50 | 0.33 | 0.50            | 0.33 | 0.50            | 0.33            | 0.50 | 0.50 |
| D <sub>5</sub>  | 0.50           | 0.83 | 0.83           | 0.67 |                | 0.67           | 0.50 | 0.83           | 1.00           | 0.83 | 0.83 | 0.83 | 0.83 | 0.33 | 0.83 | 0.83            | 0.33 | 0.33            | 0.83            | 0.33 | 0.83 |
| D <sub>6</sub>  | 0.33           | 0.33 | 1.00           | 0.67 | 0.33           |                | 0.17 | 0.67           | 0.67           | 0.83 | 1.00 | 0.67 | 0.50 | 0.50 | 0.50 | 0.67            | 0.17 | 0.33            | 0.83            | 0.33 | 0.50 |
| D7              | 0.50           | 0.83 | 1.00           | 0.67 | 0.50           | 0.67           |      | 0.83           | 0.83           | 1.00 | 1.00 | 0.83 | 0.83 | 0.67 | 0.83 | 0.67            | 0.17 | 0.50            | 0.83            | 0.33 | 0.83 |
| D <sub>8</sub>  | 0.33           | 0.00 | 0.50           | 0.33 | 0.17           | 0.33           | 0.17 |                | 0.83           | 0.33 | 0.67 | 0.17 | 0.33 | 0.17 | 0.33 | 0.50            | 0.17 | 0.33            | 0.50            | 0.17 | 0.17 |
| D <sup>9</sup>  | 0.33           | 0.00 | 0.33           | 0.33 | 0.00           | 0.33           | 0.17 | 0.00           |                | 0.33 | 0.67 | 0.17 | 0.33 | 0.17 | 0.17 | 0.50            | 0.17 | 0.33            | 0.33            | 0.17 | 0.00 |
| D10             | 0.33           | 0.33 | 0.50           | 0.33 | 0.17           | 0.17           | 0.00 | 0.50           | 0.50           |      | 0.67 | 0.17 | 0.33 | 0.17 | 0.17 | 0.33            | 0.00 | 0.00            | 0.33            | 0.00 | 0.17 |
| D11             | 0.33           | 0.00 | 0.33           | 0.17 | 0.17           | 0.00           | 0.00 | 0.17           | 0.17           | 0.00 |      | 0.17 | 0.17 | 0.17 | 0.00 | 0.17            | 0.00 | 0.00            | 0.17            | 0.00 | 0.00 |
| D12             | 0.33           | 0.33 | 0.50           | 0.33 | 0.17           | 0.33           | 0.17 | 0.67           | 0.67           | 0.67 | 0.67 |      | 0.50 | 0.17 | 0.33 | 0.50            | 0.17 | 0.17            | 0.50            | 0.17 | 0.17 |
| D13             | 0.33           | 0.50 | 0.67           | 0.50 | 0.17           | 0.50           | 0.17 | 0.67           | 0.67           | 0.83 | 0.83 | 0.50 |      | 0.17 | 0.67 | 0.50            | 0.00 | 0.00            | 0.67            | 0.00 | 0.50 |
| D <sub>14</sub> | 0.67           | 0.67 | 0.67           | 0.50 | 0.67           | 0.50           | 0.33 | 0.83           | 0.83           | 0.83 | 0.83 | 0.83 | 0.83 |      | 0.50 | 0.50            | 0.00 | 0.17            | 0.50            | 0.33 | 0.83 |
| D <sub>15</sub> | 0.33           | 0.50 | 0.83           | 0.50 | 0.17           | 0.33           | 0.00 | 0.67           | 0.83           | 1.00 | 1.00 | 0.67 | 0.33 | 0.50 |      | 0.50            | 0.00 | 0.33            | 0.67            | 0.33 | 0.50 |
| D16             | 0.33           | 0.33 | 0.33           | 0.33 | 0.17           | 0.17           | 0.17 | 0.50           | 0.50           | 0.83 | 0.83 | 0.50 | 0.50 | 0.50 | 0.33 |                 | 0.17 | 0.50            | 0.33            | 0.33 | 0.33 |
| D17             | 0.83           | 0.83 | 0.83           | 0.50 | 0.67           | 0.67           | 0.67 | 0.83           | 0.83           | 1.00 | 1.00 | 0.83 | 1.00 | 1.00 | 0.83 | 0.67            |      | 1.00            | 0.83            | 0.83 | 0.83 |
| D <sub>18</sub> | 0.67           | 0.67 | 0.83           | 0.50 | 0.67           | 0.67           | 0.50 | 0.67           | 0.67           | 1.00 | 1.00 | 0.83 | 1.00 | 0.83 | 0.67 | 0.50            | 0.00 |                 | 0.67            | 0.33 | 0.67 |
| D19             | 0.33           | 0.33 | 0.33           | 0.50 | 0.17           | 0.00           | 0.00 | 0.50           | 0.67           | 0.83 | 0.83 | 0.50 | 0.33 | 0.50 | 0.17 | 0.50            | 0.00 | 0.33            |                 | 0.33 | 0.33 |
| D20             | 0.83           | 0.67 | 0.83           | 0.50 | 0.67           | 0.67           | 0.67 | 0.83           | 0.83           | 1.00 | 1.00 | 0.83 | 1.00 | 0.67 | 0.67 | 0.67            | 0.17 | 0.67            | 0.67            |      | 0.67 |
| D21             | 0.33           | 0.17 | 0.67           | 0.50 | 0.17           | 0.50           | 0.17 | 0.83           | 1.00           | 1.00 | 1.00 | 0.83 | 0.50 | 0.17 | 0.50 | 0.67            | 0.17 | 0.33            | 0.67            | 0.33 |      |

Langkah 3 : Menghitung *promethee I* Tabel 5. Penjumlahan Promethee I

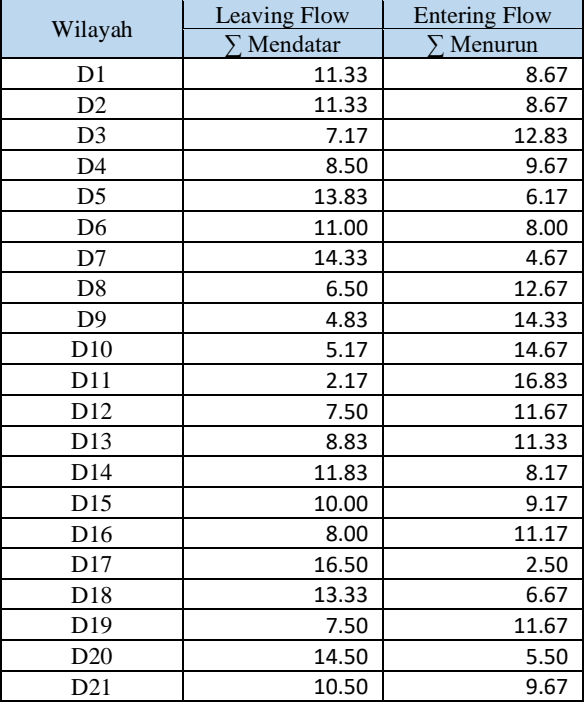

Langkah 4 : Menghitung *promethea II*

Promethee II merupakan perhitungan akhir dalam metode promethee didapat dengan menghitung :

 $Net Flow = Learning Flow - Entering Flow$ 

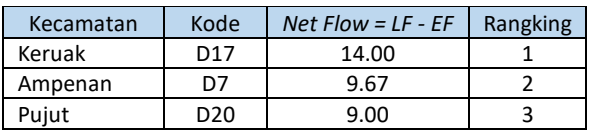

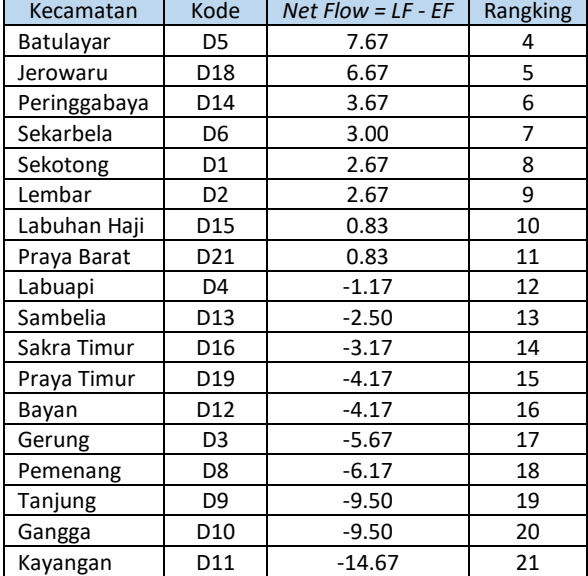

Berdasarkan perhitungan pada tabel diatas didapat wilayah prioritas pembangunan stasiun pengisian bahan bakar khusus ialah wlayah kecamatan Keruak dengan *Net Flow* 14,00, prioritas kedua ialah wilayah kecamatan Ampenan dengan nilai *Net Flow* 9.67, prioritas ketiga di wilayah kecamatan Pujut dengan Net Flow 9,00, dan prioritas selanjutnya sesuai dengan hasil perangkingan pada tabel diatas

## **V. Kesimpulan**

Berdasarkan penelitian tersebut dapat dijelaskan bahwa metode *promethee II* dapat diterapkan pada pemilihan alternatif wilayah. Wilayah yang menjadi prioritas lokasi pembangunan stasiun pengisian bahan bakar khusus dari prioritas pertama sampai akhir yaitu wilayah Kecamatan Pujut, Batu Layar, Jerowaru, Pringgabaya, Sekarbela, Sekotong Lembar, Labuhan Haji, Praya Barat, Labuapi, Sambelia, Sakra Timur, Praya Timur, Bayan, Gerung, Pemenang, Tanjung, Gangga, Kayangan. Wilayah Kecamatan Keruak, Ampenan, Pringgabaya dan Labuhan Haji, tidak menjadi prioritas, dikarenakan sudah terdapat stasiun pengisian bahan bakar kusus untuk nelayan.

#### **DAFTAR PUSTAKA**

- [1] Asri,rishal. 2016. *Proyeksi Jangka Panjang Kebutuhan Energi Sulawesi Selatan Menggunakan Skenario Sistem Energi Bersih*. Yogyakarta: Universitas Gajah Mada
- [2] Adiprasetia. 2014. *Penentuan Lokasi Stasium Pengisian Bahan Bakar Umum (SPBU) Baru Denggan Menggunakan Metode ELECTRE III (Studi Kasus PT. Pertamina Surabaya)*. Jurnal Sistem Informasi, 3(1), 132-136
- [3] Batubara. 2019. *Penerapan Metode Promethee II Pada Situs Travel Berdasarkan Konsumen*. Jurnal SISFOKOM. 18(1), 46-52
- [4] Firdaus, Muhammad. 2019. *Ekonometrika Suatu Pendekatan Alternatif (edisi ke 3)*. Jakarta: PT Bumi Aksara
- [5] Hamzah, Rosi, dkk.2017. *Metode Penentuan Titik Koordinat Zona Potensi Penangkapan Ikan Pelagis Berdasarkan Hasil Deteksi Termal Front Suhu Permukaan Laut.* Jurnal Pengindrraan dan Pengolahan Data Citra Digital, 13(2), 97-108
- [6] Satrio, Rifky, dkk. 2016. *Analisis Kesesuaian Lahan Stasiun Pengisian Bahan Bakar Umum (SPBU) di Kota Semarang Dengan Sistem Informasi Geografis*. Jurnal Geodesi Undip,5(1), 204-214
- [7] Yuwono, Bambang. 2011. *Sistem Pendukung Keputusan Menggunakan Metode Promethee (Studi Kasus: Stasiun Pengisian Bahan Bakar Umum)*. Telematika, 8(1), 63-74